Process Return Code 255
>>>CLICK HERE<<<</pre>

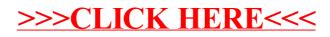